#### INTERNSHIP ON WEB APPLICATION & DEVELOPMENT AT SKILL JOB

#### BY

#### Md. Shabbir Hossain

ID: 172-15-9942

This Report Presented in Partial Fulfillment of the Requirements for the Degree of Bachelor of Science in Computer Science and Engineering

Supervised By

**Masud Rabbani** 

Lecturer,

Department of CSE

**Daffodil International University** 

Co- Supervised By

Md. Jueal Mia

Sr. Lecturer

Department of CSE

**Daffodil International University** 

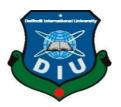

# DAFFODIL INTERNATIONAL UNIVERSITY

DHAKA, BANGLADESH

September 2020

#### **APPROVAL**

This Project/internship titled "INTERNSHIP ON WEB APPLICATION AND DEVELOPMENT AT SKILL JOB", submitted by Md. Shabbir Hossain, ID No: 172-15-9942 to the Department of Computer Science and Engineering, Daffodil International University has been accepted as satisfactory for the partial fulfillment of the requirements for the degree of B.Sc. in Computer Science and Engineering and approved as to its style and contents. The presentation has been held on 08/10/2020.

## **BOARD OF EXAMINERS**

Dr. Syed Akhter Hossain Professor and Head

Department of Computer Science and Engineering Faculty of Science & Information Technology Daffodil International University

Talosthy,

Md. Zahid Hasan Assistant Professor

Department of Computer Science and Engineering Faculty of Science & Information Technology Daffodil International University

Khena

Most. Hasna Hena Assistant Professor

Department of Computer Science and Engineering Faculty of Science & Information Technology Daffodil International University

\_\_\_\_\_\_

Dr. Mohammad Shorif Uddin

**Professor** 

Department of Computer Science and Engineering Jahangirnagar University

Chairman

**Internal Examiner** 

**Internal Examiner** 

**External Examiner** 

**DECLARATION** 

I hereby declare that, this internship report has been done by Md. Shabbir Hossain, ID: 172-

15-9942 to the department of Computer Science and Engineering. I Catchup with somebody

4 months of industrial training program at Skill jobs bd limited and this report is written by

me to when i completed my course in this company after that also best of the practical

knowledge i gained during the course of the training program. Under the supervision of

Masud Rabbani, Lecturer, Department of CSE, Daffodil International University.

I would like to tell you about this report, which was not designed to send this report before an

intuition. Just designed to submit to this final internship. Personally, i collect data from

daffodil library, skill jobs, internet, books, and web access provider-based organization.

Supervised by:

Masud Rabbani

Molbani

Lecturer

Department of CSE

**Daffodil International University** 

Co-Supervised by:

Md. Jueal Mia

Sr. Lecturer

Department of CSE

**Daffodil International University** 

**Submitted by:** 

Md. Shabbir Hossain

Shable's Hossalm

ID: 172-15-9942

Department of CSE

#### ACKNOWLEDGEMENT

First, I express my heartiest gratitude and gratefulness to Almighty GOD for his divine blessing which makes me possible to complete the final year internship.

I feel grateful and wish our profound to **Masud Rabbani, Lecturer, Department of CSE,** Daffodil international university, Dhaka. Her endless patience, scholarly guidance, constant and energetic supervision, constructive criticism, valuable advice, and all kind of work have made possible to complete this internship.

I would like to express my gratitude **Dr. Syed Akhter Hossain**, professor and head, Department of CSE, Daffodil international university, for his gracious help to complete my internship and also to other faculty member and all the stuff of CSE department of Daffodil international university.

My deepest gratefulness goes to **Imtiaz Ahmed Milon**, Trainer, and Skill Jobs, Daffodil family who give me this opportunity to work with him and learn so many best things in my life.

At the last moment I would like to thanks our entire team mates who took part with me and discuss with me a lot of informative things. I must show my respect the constant support and keep patience.

#### **ABSTRACT**

Nowadays for a "Web Developer", Work with latest web technology make sure to attain expertise to promote a big level project have been highly debated in this internship duration. Generally we think working involvement with assorted project and on enormous team is absolutely disparate with different aspect. In this report web developers duties and co-operational working procedure fully discussed. I would like to explain my working background with HTML, CSS, JS, PHP and MySQL database have been focused in this article. There are lots of system stride and layers of a project improvement. Also discussed that layers I have worked and gain my acknowledgment for build a well-established system. Principally my work of establishing online news portal, E-Commerce site and lots of higher attractive Websites argue also. Frontend establishment and backend system of being a full stack developer has been summarize.

# **TABLE OF CONTENTS**

| CONTENTS              |                                | PAGE NO |
|-----------------------|--------------------------------|---------|
| Approval              |                                | ii      |
| Declaration           |                                | iii     |
| Acknowledgement       |                                | iv      |
| Abstract              |                                | V       |
| Table of contents     |                                | Vi      |
| List of Figure        |                                | viii    |
| C                     |                                | · · · · |
| CHAPTER               |                                |         |
| <b>CHAPTER 1: INT</b> | TRODUCTION                     | 1       |
| 1.1 Intr              | oduction                       | 1       |
| 1.2 Mot               | tivations                      | 1       |
| 1.3 Inte              | ernship Objectives             | 2       |
| 1.4 Intr              | oduction to the Company        | 2       |
| 1.5 Rep               | oort Layout                    | 3       |
| <b>CHAPTER 2: OR</b>  | GANIZATION                     |         |
| 2.1 Intr              | oduction                       | 4       |
| 2.2 Run               | nning Course                   | 4       |
|                       | ated Products I worked with    | 4       |
| 2.3.1 M               | Iarket Situations              | 4       |
| 2.4 SW                | OT Analysis                    | 5       |
|                       | ganizational Structure         | 7       |
| _                     | SKS, PROJECTS AND ACTIVITIES   | 8       |
|                       | ly task and activities         | 8       |
|                       | ents and activities            | 8       |
| 3.3 Pro               | ject Task and Activities       | 9       |
| •                     | Home page of online news paper | 13      |
|                       | News of Homepage               | 14      |
|                       | Feature of menu bar (About)    | 16      |
|                       | Feature of Post                | 16      |
| 3.3.5                 | Feature category in Dashboard  | 18      |
|                       | Using MySQL server             | 19      |

| CONTENTS | PAGE NO |
|----------|---------|
|----------|---------|

| CHAPTER 4: COMPETENCIES AND SMART PLAN |       |
|----------------------------------------|-------|
| 4.1 Competencies earned                | 21    |
| 4.2 Smart plan                         | 21    |
| 4.3 Reflections                        | 22    |
| CHAPTER 5: CONCLUSION AND DISCUSSION   |       |
| 5.1 Discussion and conclusion          | 23    |
| 5.2 Scope for further career           | 23    |
| REFERENCES                             | 24    |
| APPENDICES                             | 25,26 |

# LIST OF FIGURES

| FIGURES      |                                              | PAGE |
|--------------|----------------------------------------------|------|
| Figure 2.1:  | SWOT Analysis                                | 5    |
| Figure 2.2:  | Shows Organizational structure of Skill jobs | 7    |
| Figure 3.1:  | Code and output of HTML and CSS.             | 9    |
| Figure 3.2:  | User login using OOP.                        | 10   |
| Figure 3.3:  | Dashboard                                    | 11   |
| Figure 3.4:  | Employee list of Databases.                  | 11   |
| Figure 3.5:  | Database entry                               | 12   |
| Figure 3.6:  | Home page of online news paper               | 13   |
| Figure 3.7:  | News of home page (1)                        | 14   |
| Figure 3.8:  | News of home page (2)                        | 15   |
| Figure 3.9:  | Shows of Menu bar (Contact)                  | 16   |
| Figure 3.10: | Post menu (Add post) of the Newspaper.       | 16   |
| Figure 3.11: | Add Blog .                                   | 17   |
| Figure 3.12: | ADD category page.                           | 17   |
| Figure 3.13: | Category List .                              | 18   |
| Figure 3.14: | Post List of the newspaper.                  | 19   |
| Figure 3.15: | MySQL using database system                  | 19   |

#### **CHAPTER1**

#### INTRODUCTION

#### 1.1Introduction

The internship is well-known to gain knowledge from several angles and develops a student experience. In this internship students gain several abilities from many organizations that will helps a lot to build the practical and theoretical knowledge. Day by day we are growing up with lots of modern facilities and our life is majorly based on computers. Web design and development is one of the best choices for our carrier and upcoming trend. Today's market situation I want to build up my carrier and I love to work with it. **Skill jobs institute and technology** was a good choice to build up my practical knowledge and skill. I really thankful all of my teachers who taught me well and my team who supports me. I have completed many web projects using PHP, My SQL, HTML, CSS, java script to build up my all projects. Now, I am confident that I am ready to meet any challenges and having an excellent carrier.[7]

#### 1.2 Motivation

I am the student of CSE and from that purpose I want to gain enough knowledge of web application design and development. I have got the internship on web design and development at skill jobs technology and institute. It is one of the well- known training institute and company of our Bangladesh. The motivation of this internship basically come from the intention of learning more about the work environment of IT firms and gaining knowledge of web application and development. Before joining this internship, I was just a beginner who wants to learn and create some creative works. This internship will give me a shine carrier and an ideal opportunity to extend my carrier.[2]

## 1.3 Internship Objectives

The essential objective of the internship is to make myself as a professional developer, to see how to work professionally. It includes profitable ability to like find out the duties, make solution to overcome a problem, responsibilities of developers, taking care of a spread of things in the meantime, spending plans or rising collaboration, composing and talking gifts. During this internship I learn to find about how developers keep a good relationship with clients. While doing an undergraduate program in computer science and engineering at

Daffodil international university, I was joined many programming many courses last 4 years but this is frequently not happy to get a handle on the web developing because of its huge market place. I know about the dynamic website, CMS, server-side language PHP, java script, jQuery etc. Also achieving the details about PHP and Laravel framework. This entry level position report covers the whole temporary job time and I have finished successfully all the communication skills, improve my technical skills, style and improvement.[1]

## 1.4 Introduction to the Company

Skill Jobs has been developed targeting on our past 20+ experiences in the International Job Market and online market particularly. The current movement in the job field, skill development, technological advancement and assumptions of modern organizations. The organization has been come from Jobsbd.com, the first ever job portal in Bangladesh and after that it renamed as Skill Jobs simply to express the focus of the organizations and to concentrate more on its service patterns. They are not only working for the best result but also for perfect every way.

When I went to make myself as an intern, I thought how I could improve my skills and outcome. But I can say that I gained a opportunity there to make myself a better web developer. I tried my best to give my effort through look after their activities. As expected, I know now practical knowledge about programming. To Gain knowledge about HTML3, HTML4, HTML5, CSS, Bootstrap Framework, PHP, Java etc. were my main goals.[5]

- > Strong knowledge about website design.
- > To know about server-side language PHP.
- ➤ Learn how to solve client requirements.
- ➤ Increase ability for problem solving.
- ➤ Work well with team and improve administration skill.
- To improve technical skill and maintains professional ethics and values.

Skill jobs mission is to deliver a learning experience that exceeds that expectations and they believe in practical training approach only. They forever support their client, intern student, students in their aspirations to never stop learning and never stop growing. Skill jobs willing mission is to cater to the increasing demand for IT learning to keep abreast with the latest technologies and skills. Their vision is to serve their students as helping hands to create new horizons for changing people careers, arrange job placement, internship opportunity.

# 1.5 Report Layout

In this chapter, I have discussed the introduction of internship, motivation, Internship objective, Expected outcome and goals.

- ➤ In the chapter 1 I discussed about the introduction of internship, motivation, objectives and the introduction of the company. The rest of report arrangement is as follows.
- This chapter 2, I discussed all about addition of the organization like product and market situation, Target group, SWOT Analysis, and organizational structure.
- ➤ In this chapter 3, I give my daily task and activities which I done during my internship, project task and activities, challenges, etc.
- ➤ This chapter 4, I discuss about competencies, creating exclusive smart plan and upcoming reflection of the organization.
- ➤ Chapter 5, discussion about the conclusion and future scopes of the internship by achievement knowledge from the organization.

#### **CHAPTER 2**

#### **ORGANIZATION**

#### 2.1 Introduction

Skill.jobs Limited provide their best maintenance like web development, mobile application, Game Development, E-Commerce Solution, IOT, Domain-Hosting Service, ICT training. In this sectors skill.jobs supposed to the first and only theme market place in Bangladesh.

# 2.2 Running Course

- •Real Life Advanced Digital Marketing
- •100% ICT Scholarship for Generation
- •Online Outsourcing with Digital Marketing
- •Graphics Design with short course. •English for Communication (IELTS)
- •Online Outsourcing with Digital Marketing
- Advanced Excel
- •Real Life Web Application Development on Java

#### 2.3 Related Products I worked with

# 2.3.1 Market Situations

Skill.jobs create the greatest antique market situations for their decent and faster services with friendly charge. Most of the IT center gives the services of discrete coaching of Computer. And in this recent time this has a lot of capabilities amidst the stylish business fighting's.

#### **Strengths**

- Best server and hosting providing.
- Web improvement benefits pursuing the new movement.
- Updated mobile applications benifits.
- To make first line market place in the country.

• Cooperative and reliable services.

# **Opportunities**

- Best online services for the first time in Bangladesh.
- Daily work with new technologies can bring more satisfactions.
- Themes Market could established a big corporate field in the next generation.

#### **Threats**

- It will be easy to accept digital technologies find out the hard problem.
- Some industries are working so hard to obtain their goal.

# 2.4 SWOT Analysis

In below fig 2.1 shows the SWOT Analysis

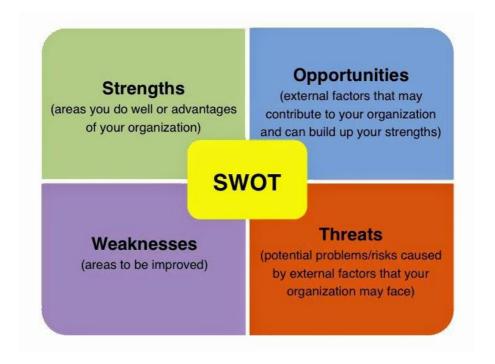

Fig 2.1: SWOT Analysis.

SWOT analysis is a technique for assessing these four aspects of your business Strength, Weakness, Opportunities, and Threats. Basically, SWOT analysis use to assess our organization's current position before we decide on any new strategy. [4]

| Strength            | Weakness       | Opportunities                   | Threats                                  |
|---------------------|----------------|---------------------------------|------------------------------------------|
|                     |                |                                 |                                          |
| Suited<br>Locations | Highly cost    | Market Development              | All time high level moving               |
| Convenient place    | High rent cost | Continued marketing development | Supermarkets moving to online deliveries |
| Capability          | permit         | Co-branding locations           | Shoplifting                              |

# 2.5 Organizational Structure

In below fig 2.2 shows the Organizational structure of Skill jobs.

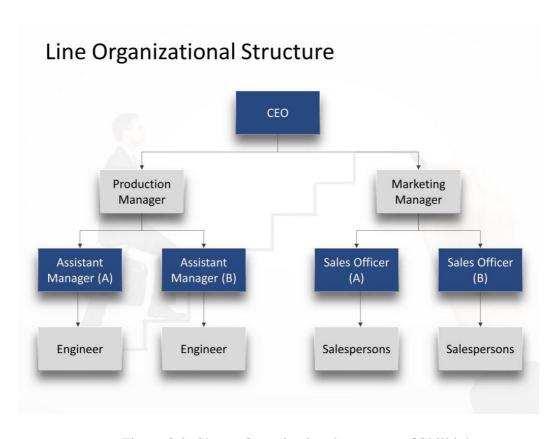

Figure 2.2: Shows Organizational structure of Skill jobs.

In our company mainly 3 division works:

- 1. Web hosting management team
- 2. Web design and development team
- 3. Sells and marketing team

Organizational structure should be strong-wild to active, authoritative, have awareness on manage different level buisness. It shows how the project theme and instruction streams step by step with planning action.

Organizational structure maintain this in a period company. Every part of organizational part is important to bring final results. [7]

#### CHAPTER 3

# Tasks, Projects and Activities

#### 3.1 Daily Task and Activities

Class starts at 03:00 pm and ends at 06.00 pm 3 days in a week. In that time period I had many task to do with.

- Starting with basic web site design with HTML5, CSS3, JS and Bootstrap.
- Indications the blunder for the designs and fixing them.
- To learn new machineries and freshly innovative and eminent design frequently.
- Real work involvement on higher projects and the ability of ending the job cultivate by the timeline.

#### 3.2: Events and Activities

This internship comforts me to enroll the trendy languages and machineries within a little time. That guidance myself to generate me personally acknowledged with the IT event administration and other activities within the lineup timeline. The internship encouraged me to face many real time project and work more to make my developed my personal curriculum vitae.

There was a hardship, many trouble and protest for each one project I improved in my Intern course. Those protests were pursuing the timeline, making the excellent projects, carry the customer amusement, ensuring the no obligation more alterations on the projects.

Repeatedly there was a beautiful weather for studying and working in a friendly abetment podium. That platform got me to acknowledge the experience to work in alltogether myself in any rather work field and managements.

# 3.3: Project Task and Activities

The elementary ambition of this Internship was to study Web Development using PHP for the different users. So I struggled with a web application System, some web sites, points and Web based Application.

Figure 3.1: HTML and CSS.

# 3.1.1: Using Object oriented programming

There is a user login page.in below fig3.2 shows the user login using

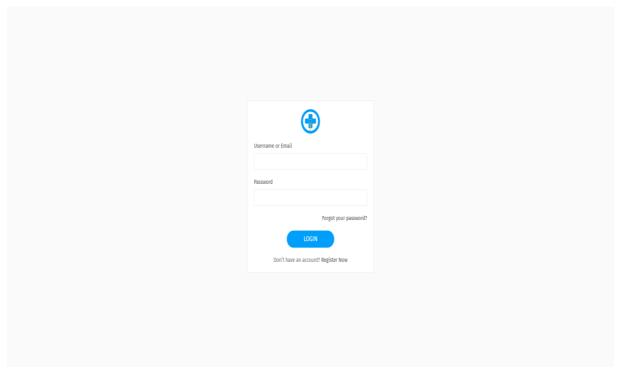

Figure 3.2: User login using

# **Day 7-Day 10**

- Database definition Language
- Database Manipulation Language
- Database practice work.

# **Day 11-Day 17**

- PHP with object-oriented programming part 1
- PHP with object-oriented programming part 2
- PHP with object-oriented programming part 3
- PHP with object-oriented programming part 4

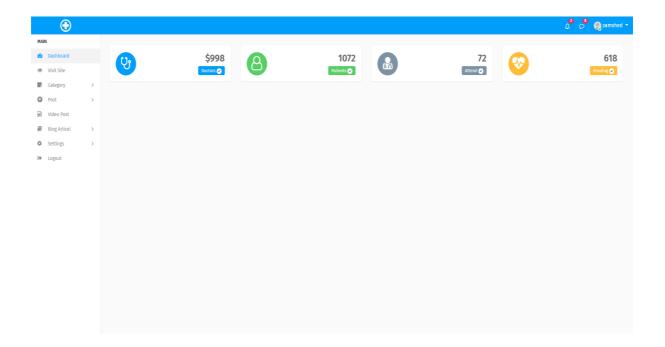

Figure 3.3: Dashboard

Here is an OOP authentication project which has a login system in below fig 3.4 shows the databases

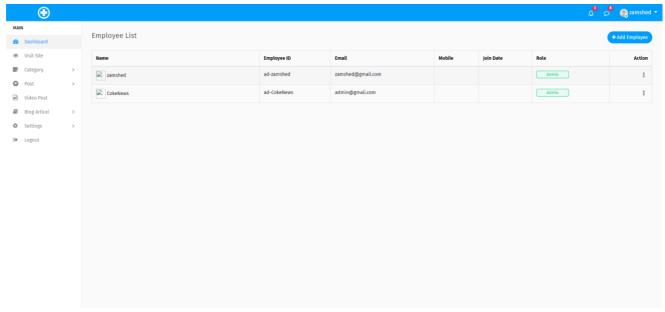

Figure 3.4: Employee list of databases.

# 3.1.2 MySQL database learning

The XAMMP (Windows, Apache, MySQL, FileZilla, Mercury, and Tomcat) is an easy installation app that is all in one same package, which fixes the essential computes that will desire in a local host functioning and to be adept to framed and rush PHP scripts. In below fig 3.4 shows the database entry in below fig 3.4 shows the database entry

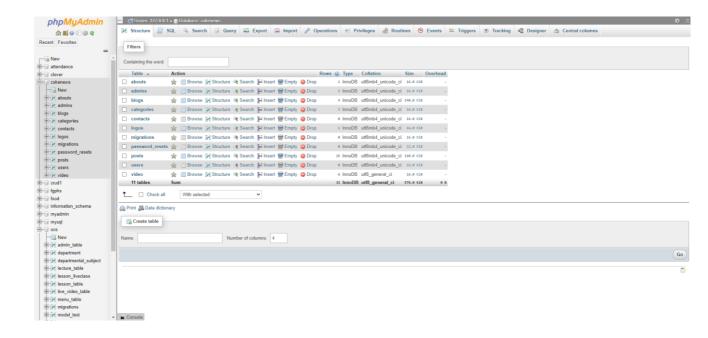

Figure 3.5: Database entry.

# 3.3.1 New portal site and Backend Management system development Language used

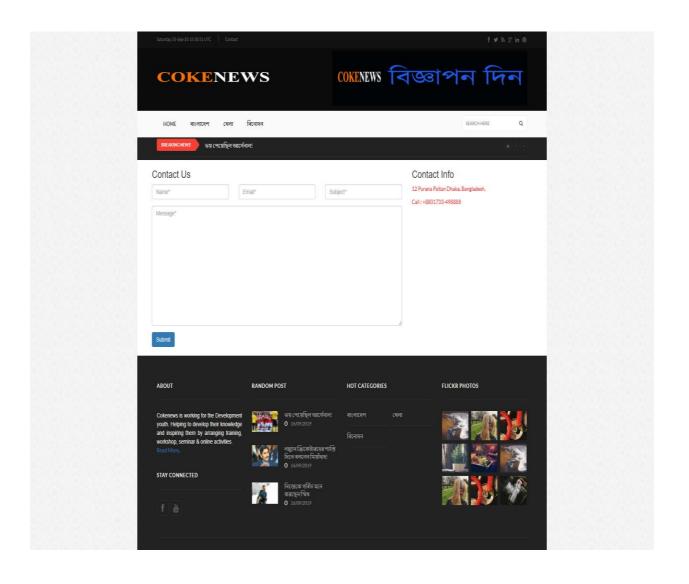

Figure 3.6: Home page of online news paper

3.3.2 News of Homepage

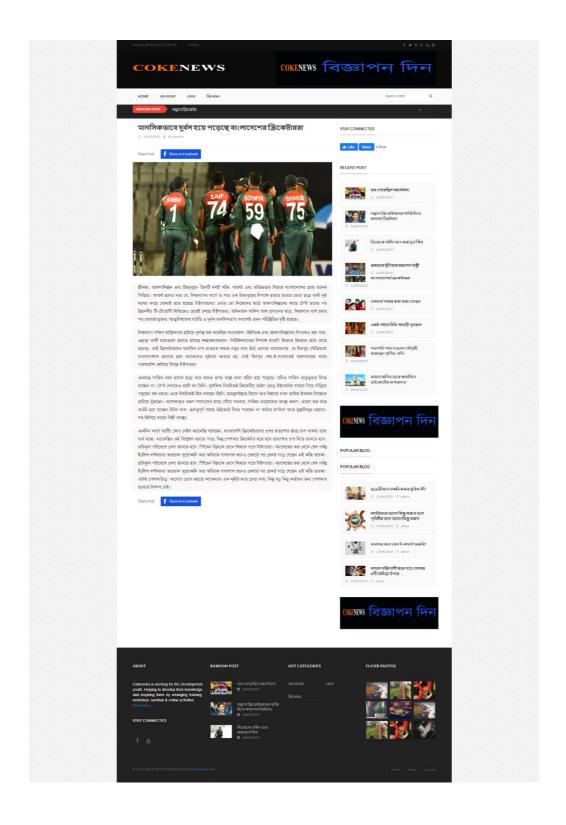

Figure 3.7: News of home page.

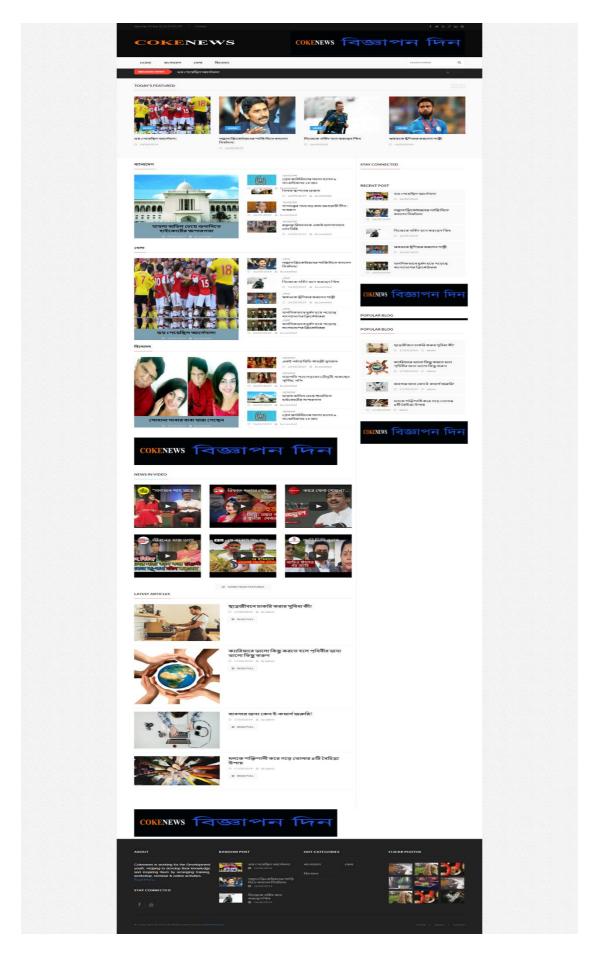

Figure 3.8: News of home page.

#### 3.3.3 Feature of Menu bars

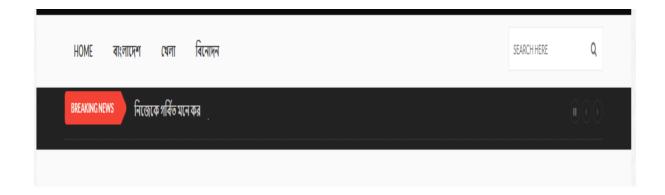

Figure 3.9: Shows of Menu bar

# 3.3.4 Feature of posts

In this section admin posts the news with add section and update it on the portal. Then they manage all the news using the manage section. In this manage section they customize the news category, sub category, news title etc.

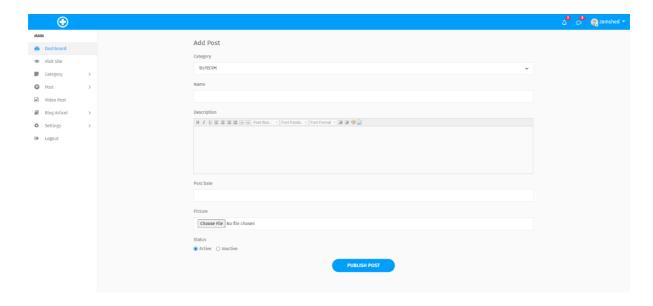

Figure 3.10: Post menu (Add post) of the newspaper

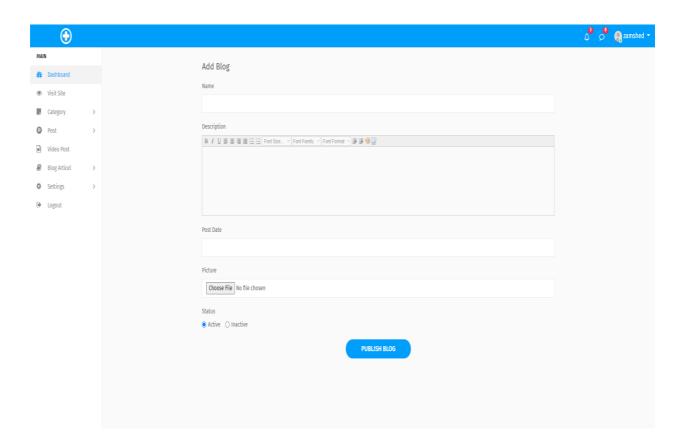

Figure 3.11: Add Blog

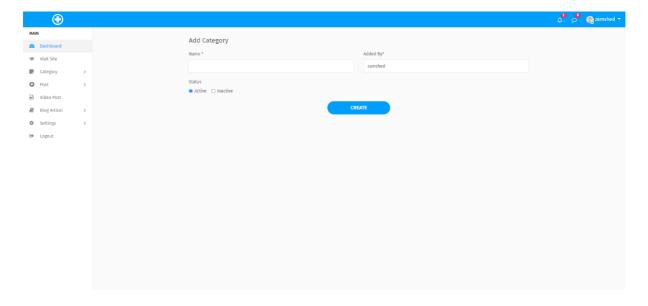

Figure 3.12: Add Category

# 3.3.5 Feature of Category

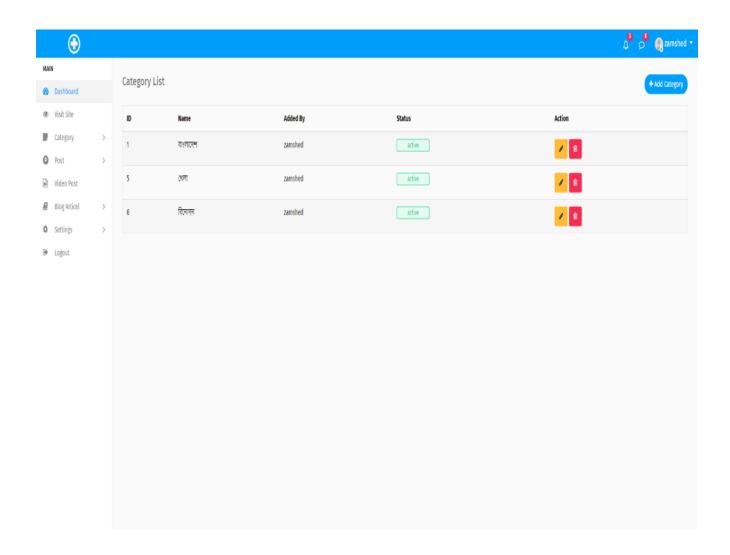

Figure 3.13: Category List

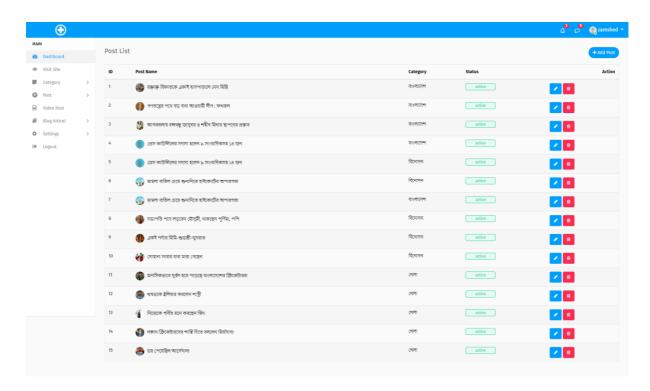

Figure 3.14: Post List

# 3.3.6 Using MySQL server

Using MySQL for entered all the data and news for the news portal. It will use an open source relational database system for this news portal below fig 3.15 shows the MySQL using database system.

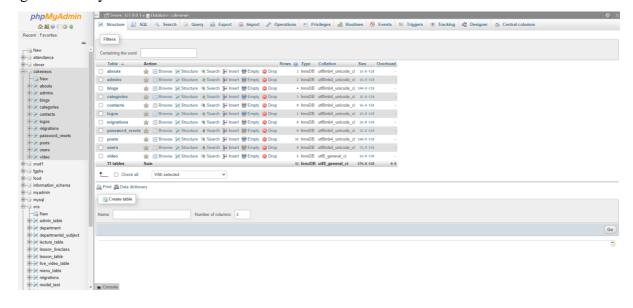

Figure 3.15: MySQL using database system.

# Language Used

- HTML and CSS for composing the body and embellished the site.
- Bootstrap for making responsive.
- PHP as the server site language.

# **Feature of landing Page**

- Entire the menu bar and the exploration engine.
- Item for the clear nav bar of all the sections.
- Any items news or searching use search box.
- For increasing the front end value used carousel.
- For finding news scroll box use section.

#### **CHAPTER 4**

# **Competencies and Smart Plan**

# 4.1 Competencies Earned

I have covering with lots of arguments with certain works all along my Internship. I have compassed all projects in the estimate fixed agenda. So I can proudly announce I'm full sophisticated now to make any rather decision do hardship and challenging jobs in the ICT sector related work and make myself a professional Full Stack Web Developer. As long as this compelling challenging time I am totally ready to prepare for the upcoming challenging career. I've real life involvement for creating the marvelous attractive sites Web Application with the fresh stylish technologies.

Alike I am full arrange for learning and obtaining fresh technologies within a little time. Now a lots of machineries appear soon and conducting the direction. I'm totally handy for catching those challenge.

#### 4.2 Smart Plan

No I can consider myself as an engineer or full stack developer. I already arranged and graphed my race for gaining and making the famous web technology. I have procedure about to glorify my future by the following steps:

- Deal with the trendy challenging job.
- Making CV for facing the better career.
- Use LinkedIn and GitHub Profile for enhancing.
- Staying up to date and touch with the technology.
- Keep working for memorizing my gained knowledge.
- Always searching for something new and creative stuffs.

# 4.3 Reflections:

- Try to doing protesting work with an excellent and skillful team.
- Making something dominant for my country.
- Everyday prepared to study more technology.
- Start an action for creating the new opportunities.
- Be aware of creating some extra-ordinary for the nation and human.

#### **CHAPTER 5**

#### **Conclusion and Future career**

#### **5.1 Discussions and conclusion**

Few months later I was determined to make someone, would be able to do something different. Then I learned and worked with full of my dedication. Now I have learned so many things in this internship and still doing it. Here discuss about what is the process to handle a project and conduct the feature were the great critical affair. Education about assorted Web Application technology would help me to treasure trove the fine career than other. Repeatedly studying in combination with a lineup action will aid me to build up my step forward.

# **5.2 Scope for Further Career**

This final internship and its related expertise will comfort myself to useful my further future. Hush I have some circumspections on my awareness and I've to know more. My current ability can aid me abundance to move on the best path of the time. I am watching the pursuing further career can be my goal.

Well- based awareness on PHP Larval could boost me to work with elegant and structural jobs.

- There are not much PHP developer at this time so that I could enter in a highly occupation on any IT company.
- Different ability about Web Application technology can select me to the starting IT Company.

• Likewise Web Application Development expertise, I had others expertise for project authority and associative work will comfort me to bring the best path.

#### REFERENCES

- Internship objectives idea, available at; "https://webdesign.tutsplus.com/articles/12-tips-for-becoming-a-successful-web-designer--webdesign-1189" last accessed on 28th February 2020 at 3.30 pm.
- Learn about Motivation, available at;
   "http://dspace.daffodilvarsity.edu.bd:8080/handle/20.500.11948/2913" last accessed on 26th February 2020 at 3.00 pm.
- Learn about market and product situation, available at;
   "<a href="http://dspace.daffodilvarsity.edu.bd:8080/handle/123456789/3676">http://dspace.daffodilvarsity.edu.bd:8080/handle/123456789/3676</a> last accessed on 26th February 2020 at 3.00 pm.
- 4. Learn about Swot analysis, available at"<a href="https://www.wordstream.com/blog/ws/2017/12/20/swot-analysis">https://www.wordstream.com/blog/ws/2017/12/20/swot-analysis</a> accessed on 25th February 2020 at 11.30 am.
- 5. Learn about company, available at;"<a href="https://daffodil.family/business-ventures/ict-ventures/skill-jobs">https://daffodil.family/business-ventures/ict-ventures/skill-jobs</a>"last accessed on 29th February 2020 at 4.00pm.
- Learn about ZHOST Bangladesh, available at;
   "http://dspace.daffodilvarsity.edu.bd:8080/handle/20.500.11948/2913" last accessed on 1st march 2020 at 4.00 pm.
- Learn about Web application, available at
   "<a href="http://dspace.daffodilvarsity.edu.bd:8080/handle/123456789/3417">http://dspace.daffodilvarsity.edu.bd:8080/handle/123456789/3417</a> last accessed on 3rd march 2020 at 7.00 pm.
- Learn about online shopping management, available at
   "http://dspace.daffodilvarsity.edu.bd:8080/handle/123456789/3418"
  last accessed on 4th march 2020 at 8.30 pm.
- 9. Learn about HTML, CSS, BOOTSTRAP, Java script, available at; "https://www.w3schools.com" last accessed on 5th March 2020 at 4.00 pm.

#### **APPENDIX**

# **Appendix A: Internship Reflections**

First I had fixed my mind to begin my internship for boosting the path for the fresh testing time on the world corporate world. Each and one student should obtain some knowledge of real life project in actual life for exploit the awareness. This internship built myself ripe for taking any hard work and challenges.

Today I am absolutely arrange for any amiable of hardship and aggressive activity. This entire internship involvement aids me to be courageous about my imminent and I will be constantly amused to Skill Jobs defined for alike amiable of opportunities on my buisness.

**Appendix B: Company Detail** 

Skill jobs founder name is MD.Sabur Khan, CEO of Daffodil group. Skill job is renewed place

for web services such as website design and development. They are not only open a wide door

for job seekers but also, they give an opportunity to student for learning. Skill jobs provide many

other services like software development, graphic design, mobile application development, web

design and development, digital marketing and many more excellent services.

They introduced themselves as a trained, skilled and experienced who obtain a lot of positive

assessment from their clients. They started their company for all those people who is anxious for

all kind of IT facilities and IT associated Software Industry. The company has different division

to give full support all time for every solution and work until then the customers are satisfied.

Skill Jobs

Website: https://skill.jobs/

Email: contact@skill.jobs

Phone: +880 2-9123628, 9123634

Cell: +88 017134993159

Address: DF Tower (Level-7A), House # 11, Road # 14,

Dhanmondi, Dhaka-1209

28

# INTERNSHIP ON WEB APPLICATION & DEVELOPMENT ORIGINALITY REPORT STUDENT PAPERS SIMILARITY INDEX INTERNET SOURCES PUBLICATIONS PRIMARY SOURCES Submitted to Daffodil International University Student Paper www.piit.us Internet Source africasportnews.com 3 Internet Source www.w3programmers.com Internet Source dspace.daffodilvarsity.edu.bd:8080 5 Internet Source Submitted to University of Wales Institute, 6 Cardiff Student Paper Susan M. Miller, Walter H. Moos, Barbara H. Munk, Stephen A. Munk. "Introduction", Elsevier BV, 2017 Publication www.al-rehman.com 8 Internet Source

Exclude quotes Off Exclude matches Off

Exclude bibliography Off